## **GONG - Funcionalidad #927**

## **Hacer el navegador de Mondrian flotante**

2011-03-09 10:05 - Alvaro Irureta-Goyena

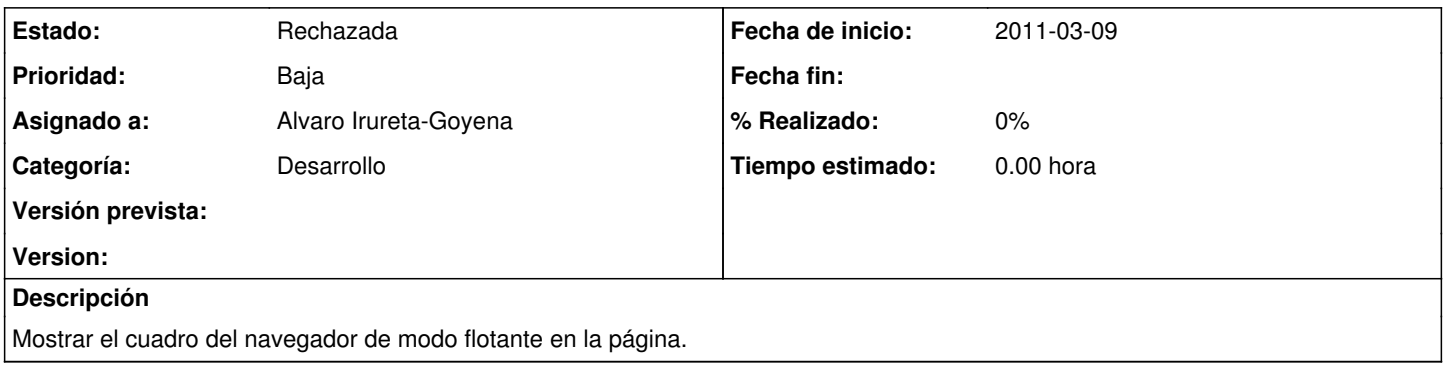

## **Histórico**

## **#1 - 2011-10-19 08:59 - Alvaro Irureta-Goyena**

*- Estado cambiado Nueva por Rechazada*

Se rechaza y se pasa a Funcionalidades pendientes